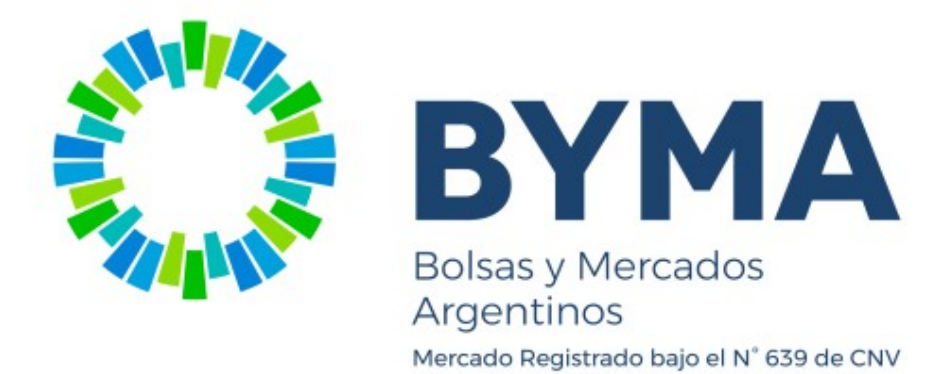

# Suscripción de Instrumentos

Versión 1.0

TECVAL S. A.

28/05/2021

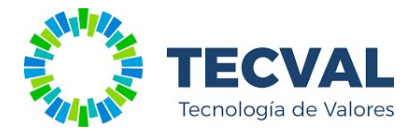

# Contenido

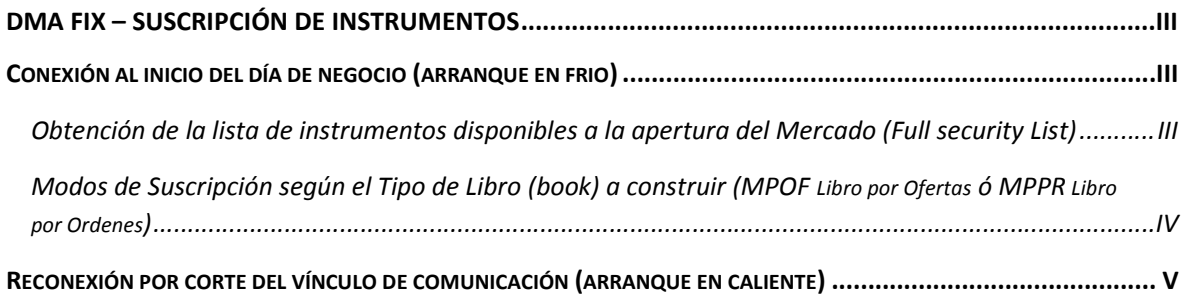

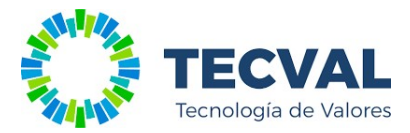

# DMA FIX – Suscripción de Instrumentos

A fin de optimizar el proceso de suscripción de instrumentos, desde la conexión inicial del día (arranque en frío) y contemplando una eventual reconexión por pérdida de enlace (arranque en caliente) se sugieren las siguientes prácticas, a saber:

### Conexión al inicio del día de negocio (arranque en frio)

### Obtención de la lista de instrumentos disponibles a la apertura del Mercado (Full security List)

I) Efectuar la FullSecurityList (35=x) completando las etiquetas obligatorias:

- $\blacksquare$  tag320
- $\blacksquare$  tag1470=2
- $\blacksquare$  tag263=0

Y establecer en el tag559, el criterio para obtener la lista de instrumentos, a saber:

- 559=4 la totalidad de los instrumentos
- 559=1 por tipo de instrumento y además  $(*)$
- $\blacksquare$  559=2 por producto (\*\*)

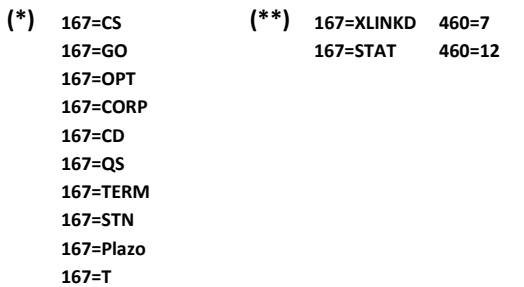

Ejemplos

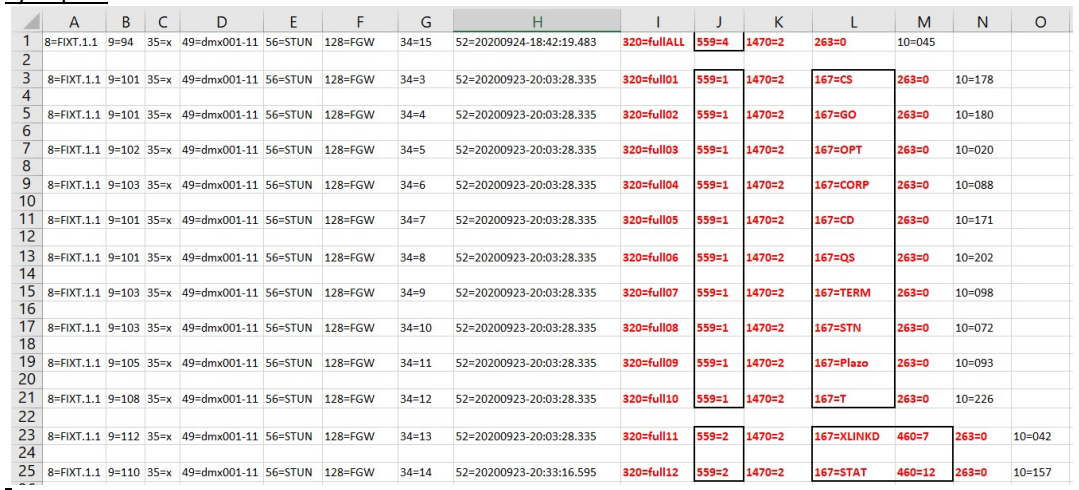

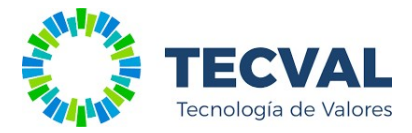

II) Una vez obtenida la respuesta (35=y), o sea, se reciben las listas de los instrumentos solicitados (tag55), se deberá seleccionar y almacenar en una tabla, los instrumentos que interesen para realizar su posterior suscripción (tags). Para ello, se podrá reservar los tags 15, 48, 55, 167 y su correspondiente estado según el tag965, como lo indica la ROE:

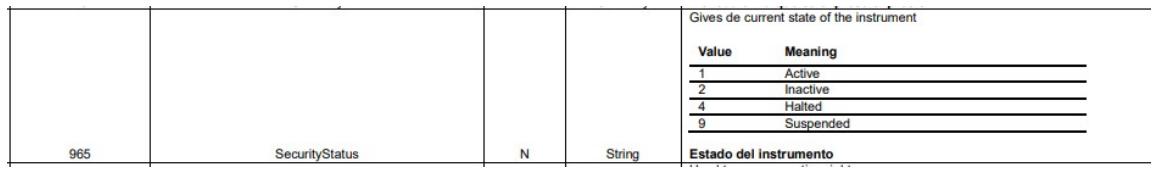

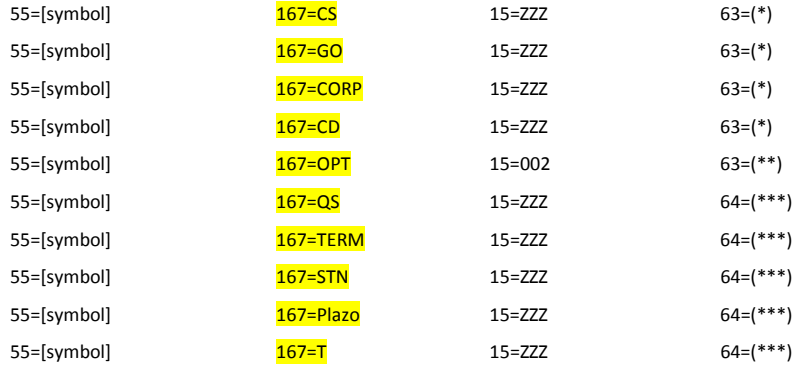

III) A partir de la tabla creada, se podrán realizar las suscripciones (35=V) mediante el uso de:

(\*)  $tag63 = int [se obtiene del tag48 (ej.: = EXTRAE(tag48; ((ENCONTRAR("--');tag48)) + 1);4)]$ 

 $(**)$  tag64 = 2020 + [MM se obtiene del tag48  $(e_j.:=$ EXTRAE(tag48;((ENCONTRAR("-";tag48))+3);2)] + [DD se obtiene del tag48  $(ej.: EXTRAE(tag48; ((ENCONTRAR("-"); tag48))+1);2))$ ]

## Modos de Suscripción según el Tipo de Libro (book) a construir: (MPOF Libro por Ofertas) ó (MPPR Libro por Ordenes)

De acuerdo a la definición que adopte el Agente, relativa al tipo de libro (MPOF, MPPR ó ambos) y por cada uno de los instrumentos que serán adoptados, se deberá realizar una por una, la cantidad de Suscripciones (mensajes 35=V) que correspondan, a saber:

### MPOF (tag266=N) Disaggregated

8=FIXT.1.1 9=265 35=V 34=85 49=UserFix 52=20191022-17:36:35.234 56=STUN 128=FGW 262=176579523344001dhd 263=0 264=5 265=1 266=N 146=1 55=CSXX 48=EDN-0003-C-CT-ARS

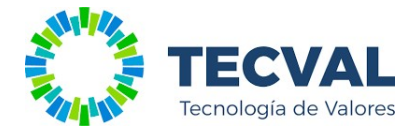

461=ESXXXX 167=CS 207=XMEV 15=ARS 63=3 267=12 269=0 269=1 269=2 269=B 269=4 269=7 269=8 269=A 269=5 269=3 269=6 269=Q 10=188

#### MPPR (tag266=Y) Aggregated

8=FIXT.1.1 9=265 35=V 34=85 49=UserFix 52=20191022-17:36:35.234 56=STUN 128=FGW 262=176579523344001dhd 263=0 264=5 265=1 266=Y 146=1 55=CSXX 48=EDN-0003-C-CT-ARS 461=ESXXXX 167=CS 207=XMEV 15=ARS 63=3 267=12 269=0 269=1 269=2 269=B 269=4 269=7 269=8 269=A 269=5 269=3 269=6 269=Q 10=188

## Reconexión por corte del vínculo de comunicación (arranque en caliente)

Según la tabla creada en el apartado III) del inicio del día y las Suscripciones realizadas en el arranque inicial, identificadas por el tag262, se deberá realizar el proceso de "desuscripción" (tag263 =2) de todos los instrumentos previamente requeridos. Posteriormente se podrán reiterar las "suscripciones" nuevamente a fin de reconstruir los libros de cada instrumento.

8=FIXT.1.1 9=265 35=V 34=85 49=UserFix 52=20191022-17:36:35.234 56=STUN 128=FGW 262=176579523344001dhd 263=2 264=5 265=1 266=Y 146=1 55=EDN 48=EDN-0003-C-CT-ARS 461=ESXXXX 167=CS 207=XMEV 15=ARS 63=3 267=12 269=0 269=1 269=2 269=B 269=4 269=7 269=8 269=A 269=5 269=3 269=6 269=Q 10=188